## **SINUSKURVE**

## **Idee:**

Modelliert wird die Entstehung einer Sinuskurve durch Projektion vom Einheitskreis. Angezeigt wird auch der jeweilige Winkel und das Bogenmaß dazu.

[Sinuskurve.ggb](file:///home/tobias/Dropbox/Dateianfragen/geogebra-michael-rode-fuer-tobias-remberg/Sinuskurve.ggb) 

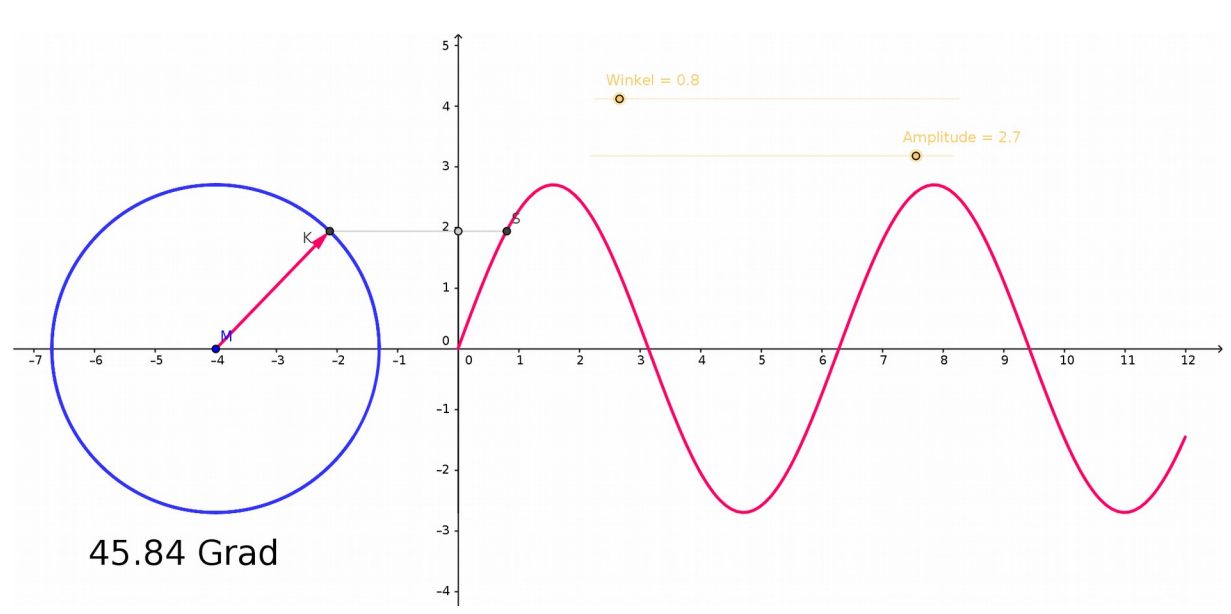

## **Ablauf:**

Der gelbe Schieberegler "Winkel" wird mit der Maus angefasst und durch Ziehen bewegt.